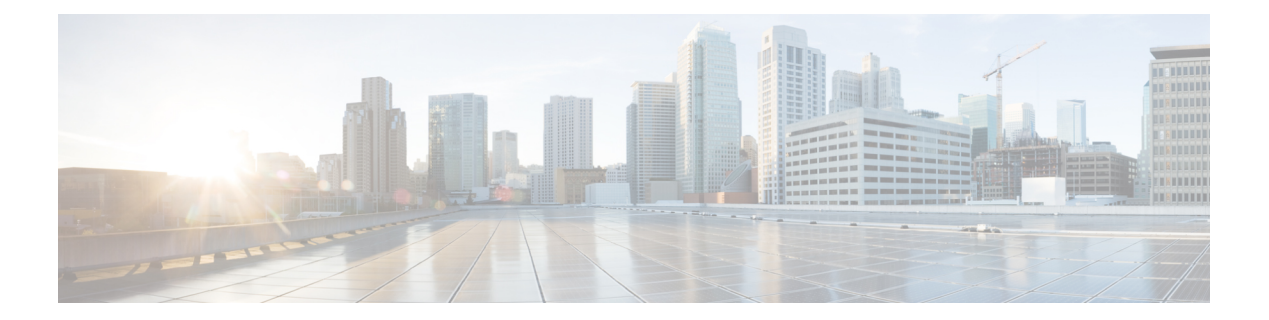

# 语音邮件

- ForwardVoicemail, 第1页
- VoicemailBackup1Server, 第1页
- VoicemailBackup2Server, 第2页
- VoicemailPrimaryServer, 第2页
- VoiceMailService UseCredentialsFrom, 第2页

## **ForwardVoicemail**

适用于所有客户端。

确定用户是否可以从语音留言选项卡转发语音邮件。

- true (默认值) 语音邮件转发已启用。 当用户在语音留言选项卡中选择一封语音邮件时, 转 发语音留言选项变为可用。
- false 语音邮件转发未启用。

示例: <ForwardVoicemail>false</ForwardVoicemail>

## **VoicemailBackup1Server**

适用于 Cisco Jabber 桌面和移动客户端版本。

指定当主服务器关闭或无法连接时客户端连接到的第一台备份服务器。 您可以指定以下值:

- 主机名 (*hostname*)
- IP 地址 (*123.45.254.1*)
- FQDN (*hostname.domain.com*)

Cisco Jabber客户端支持有两台备份服务器和主服务器,共三台服务器。不过,语音邮件服务器在一 个群集中仅支持两个语音邮件服务器。 要配置两台备份服务器,请将其中一台置于与主服务器相同 的群集中,将另一台置于另一个群集中

示例: <VoicemailBackup1Server>*hostname*</VoicemailBackup1Server>

#### **VoicemailBackup2Server**

适用于 Cisco Jabber 桌面和移动客户端版本。

指定当主服务器关闭或无法连接时客户端连接到的另一台备份服务器。 您可以指定以下值:

- 主机名 (*hostname*)
- IP 地址 (*123.45.254.1*)
- FQDN (*hostname.domain.com*)

Cisco Jabber客户端支持有两台备份服务器和主服务器,共三台服务器。不过,语音邮件服务器在一 个群集中仅支持两个语音邮件服务器。 要配置两台备份服务器,请将其中一台置于与主服务器相同 的群集中,将另一台置于另一个群集中。

示例: <VoicemailBackup2Server>*hostname.domain.com*</VoicemailBackup2Server>

### **VoicemailPrimaryServer**

适用于所有 Cisco Jabber 客户端。

指定语音邮件服务器的地址。 设置以下一项作为值:

- 主机名 (*hostname*)
- IP 地址 (*123.45.254.1*)
- FQDN (*hostname.domain.com*)

示例:<VoicemailPrimaryServer>*hostname*</VoicemailPrimaryServer>

#### **VoiceMailService\_UseCredentialsFrom**

适用于所有 Cisco Jabber 客户端。

指定客户端使用电话服务凭证来访问语音邮件服务。

确保用户的电话服务凭证与其语音邮件服务凭证相符。 如果您设置此配置,则用户无法在客户端界 面中指定语音邮件服务凭证。

默认情况下,不设置此参数。 值为"电话"。

应仅在以下部署中设置此参数:

- 基于云的混合云部署。
- 电话模式部署。

在内部部署中,为语音邮件服务设置在线状态服务器上的凭证来源。

以下是语音邮件服务凭证参数的示例:

```
<?xml version="1.0" encoding="utf-8"?>
<config version="1.0">
<Voicemail>
 <VoicemailService_UseCredentialsFrom>phone</VoicemailService_UseCredentialsFrom>
</Voicemail>
</config>
```
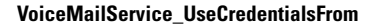

I

ı

当地语言翻译版本说明

思科可能会在某些地方提供本内容的当地语言翻译版本。请注意,翻译版本仅供参考,如有任何不 一致之处,以本内容的英文版本为准。